## Regras de Arredondamento no WinThor

Este documento tem como objetivo esclarecer as principais dúvidas, por meio de perguntas e respostas, referentes ao modelo de arredondamento padrão a ser utilizado nas rotinas que geram documentos fiscais no intuito de atender a legislações.

## **Configuração no WinThor:**

a) Qual o conceito de valor do produto ou valor da mercadoria?

O valor do produto é o preço de tabela da mercadoria (sem impostos e dedução de desconto).

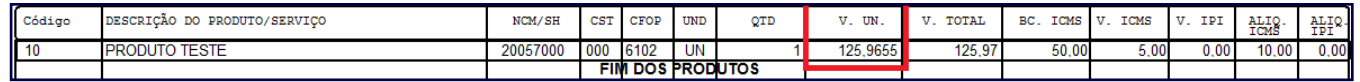

b) Com quantas casas decimais o valor do produto é aceito no DANF-e?

É aceito com até 10 casas decimais, podendo ser escolhida a quantidade que deseja trabalhar. Este valor é **unitário**, ou seja, não é multiplicado pela quantidade.

c) Como deve ser configurada quantidade de casas decimais?

Na rotina **132** – Parâmetros da Presidência, no parâmetro **1436** – Nº de casas decimais preço de venda. Configura-se a quantidade de casas decimais para o preço de venda. Esta configuração representa a quantidade de casas decimais do preço final, ou seja, já incluído impostos e deduzido o desconto. Este valor deve ser configurado sempre como **6** pra evitar problemas de arredondamento na nota fiscal.

**Importante**: Se este parâmetro estiver menor que 6 casas decimais, ao faturar uma nota fiscal e retirar os impostos para representar o valor do produto, não será possível voltar ao valor de origem da precificação, podendo gerar quantidade de casas decimais diferente do esperado.

d) O que deve ser considerado na precificação para definir a quantidade de casas decimais a apresentar no DANF-e?

Deve ser escolhida a quantidade de casas decimais a ser exibida no DANF-e e considerá-la no preço sugerido e não no preço final, pois, nele estarão contidos os impostos, gerando normalmente mais casas decimais.

e) Como devem ser configurados os parâmetros **1881** – Cálculo de IPI, **1059** – Cálculo de ST e **1494** – Opção de arredondamento para o cálculo de SUFRAMA na rotina **132** – Parâmetros da Presidência para correta geração dos impostos na nota fiscal?

Marque a opção **Usar todas as casas dec. (CT)**, pois o cálculo destes impostos normalmente geram mais que 2 casas decimais. Se for escolhida outra opção não haverá problemas de arredondamento na nota fiscal, porém poderá perder precisão dos impostos, podendo ficar consideravelmente menor ou maior que o valor esperado pelo fisco.

f) Como forma de facilitar a visualização do preço de venda pelo digitador de pedidos na rotina **316**, como é possível configurar com 2 casas decimais?

Para efeito de apresentação em tela, é possível também configurar a quantidade de casas decimais no botão **Parâmetros** na tela inicial da rotina **316** – Digitar Pedido de Venda. Selecione a aba **Opções**, no campo **Qtde casas decimais para apresentação do preço** informe a quantidade de casas decimais que deseja visualizar. Esta configuração não influencia nos cálculos e a gravação dos valores, mantendo a configuração na rotina **132** – Parâmetros da Presidência.

## **Modelo de cálculo efetuado pela Sefaz:**

a) Como é calculado o valor total dos produtos?

O valor total dos produtos é o somatório da coluna **V.TOTAL** dos itens do DANF-e (quadro "DADOS DO PRODUTO/SERVICOS).

"V.TOTAL" = ARREDONDADO\_EM\_2CASAS("QTD" x "V.UN.")

No XML é gerado na tag "vProd" do grupo "Prod". "VALOR TOTAL DOS PRODUTOS" = SOMATORIO("V.TOTAL")

No XML gerado na tag "vProd" no grupo "total".

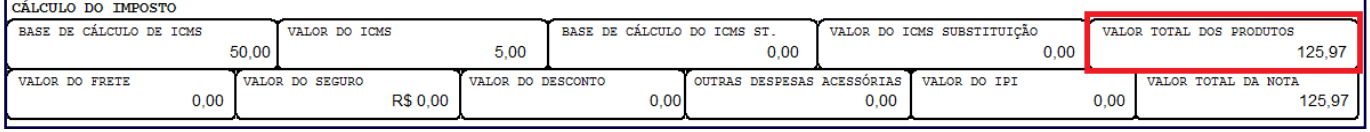

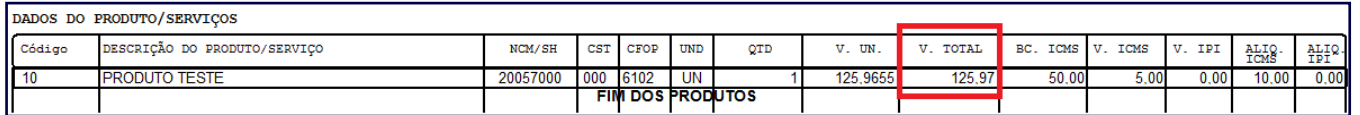

b) Como é calculado o valor total da base de calculo de ICMS?

O valor total da base de cálculo também segue o mesmo padrão do valor do produto, ou seja, é o somatório do valor da base de calculo do item.

- "BASE DE CÁLCULO DE ICMS" = SOMATORIO("BC.ICMS")
	- No XML é gerado na tag "vBC" dos grupos ICMS00, ICMS10, ICMS20... conforme situação tributária do item.
- "VALOR DO ICMS" = SOMATORIO("V.ICMS")
	- No XML é gerado na tag "vICMS" dos grupos ICMS00, ICMS10, ICMS20... conforme situação tributária do item.

Isso acontece também com o ICMS ST e IPI.

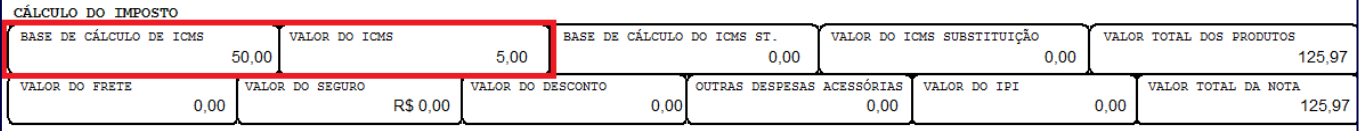

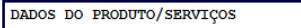

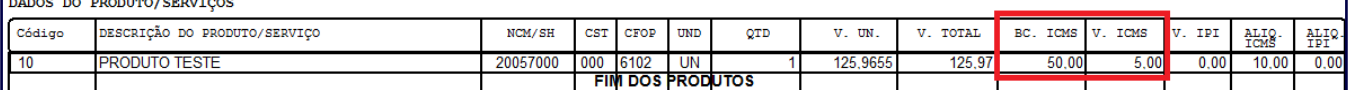

c) Por que o valor do ICMS, ICMS ST ou IPI que são apresentados no quadro "CALCULO DO IMPOSTO" não batem com os cálculos comumente utilizados antes da NF-e?

O cálculo efetuado antes da NF-e era muito simples comparando com o exigido na NF-e, ou seja, eles não são mais coerentes com a exigência atual.

**Antes da NF-e:** o contribuinte calculava os impostos somando todos os produtos de uma mesma alíquota de imposto e a aplicava, ou seja: TOTAL\_PRODUTOS x ALIQUOTA %

**Depois da NF-e:** o contribuinte deve calcular os impostos item a item e efetuar o somatório para obter o total, ou seja:

SOMATORIO (BASE\_CALCULO\_ITEM x ALIQUOTA %)

Isso acontece porque depois de definido o modelo XML e a regra de validação para que uma NF-e seja aceita, é necessário que trabalhar de acordo com tais regras a fim de evitar divergências com o fisco.

**Regra de validação:** todos os totais da NF-e são comparados com o somatório dos seus itens. Segue relação com as rejeições mais comuns referentes a esta regra de validação:

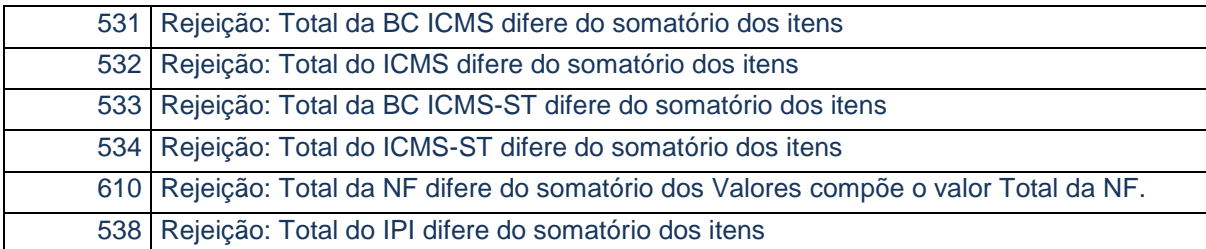

## **Exemplo de erro de cálculo:**

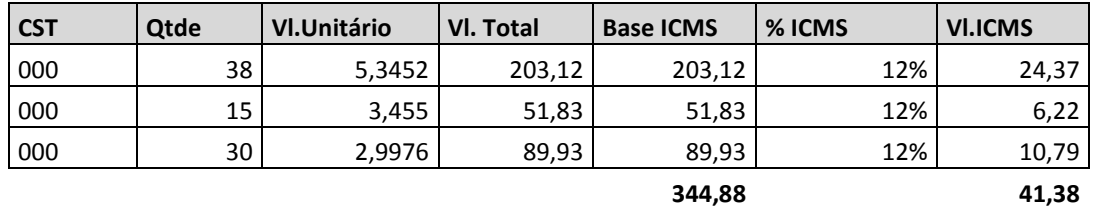

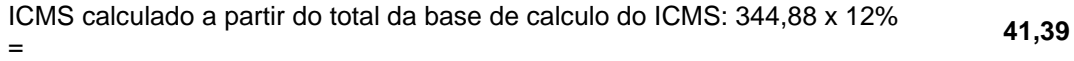